## TextAndImageinDeviceGray

i3v

## March 2019

## 1 Introduction

This text is "DeviceGray".

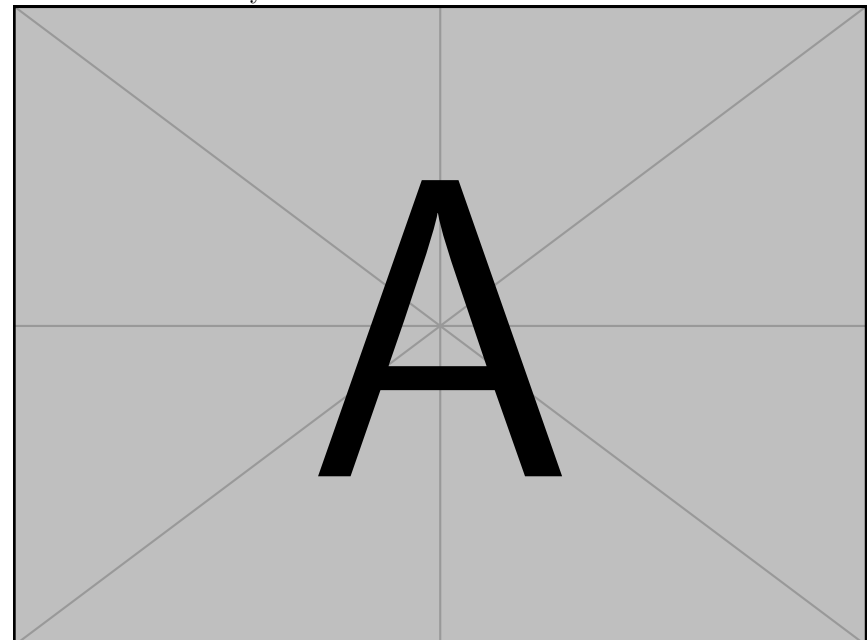